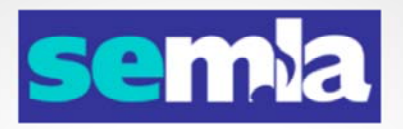

## **Music Library Database Maintenance** as a Remote Work Project

A SEMLA Lightning Talk by

**Reed David. MA. MSLS** Cataloging Librarian at Washington State University Southeast Music Library Association Annual Meeting October 15, 2021, Virtual

When the pandemic compelled me to start working remotely in March of 2020, I immediately faced a fundamental problem, namely finding something cataloging-related to do for forty or so hours a week. Before the pandemic, I had worked almost exclusively with physical materials, not just in my current position, but in my entire library career. With the help of my supervisor, though, I was able to find a project, namely revising enumeration and chronology information in item records for items in the WSU music library. It was not a particularly challenging project, but it was music-related, it passed the time, and it needed to be done.

## **Three Types of Records**

- **Bibliographic** 
	- Creator(s), title, subject headings, etc.
- Holdings
	- Location, call number, volumes
- Item
	- Copy-specific information (e.g., barcode)

Before I turn to the details of what I did, some explanation of terminology seems to be in order. An item on a shelf in a library is represented in an online catalog by not one but three records. <CLICK> The bibliographic record is what you are most likely to think of when you think of a record; it contains the creator's name or names, the title, the subject headings, and so on. <CLICK> The holdings record indicates where in your library, and in which library in your library system, the item can be found, while also containing the call number and, for multi-volume items such as serials, which volume or volumes your library owns; if copies of the item are found in more than one library or shelving location, there may be more than one holdings record attached to a bibliographic record. <CLICK> And the item record contains information specific to a single copy or volume, most prominently its barcode; if a library has multiple copies of something in one library or shelving location, or more than one volume of a multivolume item, there will be more than one item record attached to a holdings record. This project involved modifying holdings and item records and consulting bibliographic records.

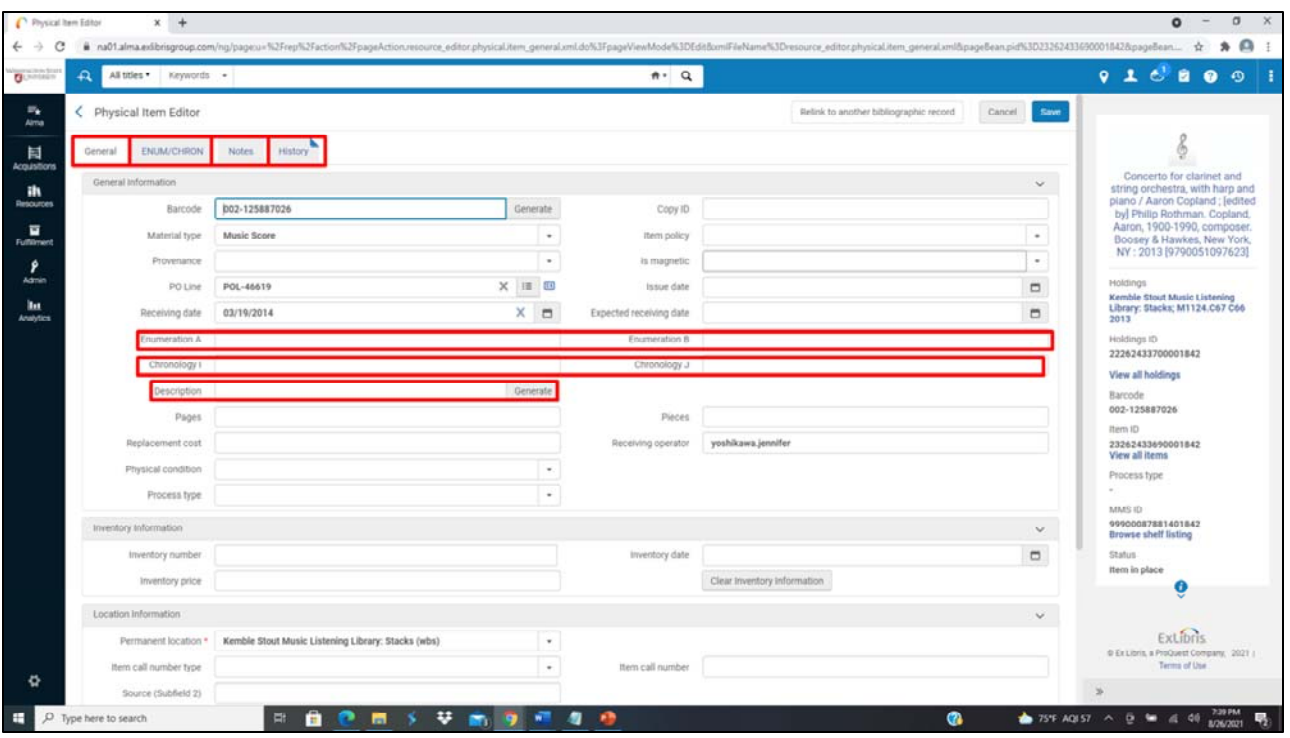

Here is an item record from ExLibris Alma, the ILS currently used by WSU. Alma is web-based, so if one has one's login information, one can work inside of it from any device with a web browser, creating one fewer obstacle to remote work. There are four tabs of information here, <CLICK> "General," <CLICK> "Enum/Chron"—short for enumeration and chronology—<CLICK> "Notes," and <CLICK> "History"; for this project, I was only concerned with the first three. <CLICK> The Description field here in the General tab is intended for a human-readable version of enumeration and chronology information; if this was an item record for volume two, number one of a serial and the spine label ended with "V-dot-two, no-dot-one," you would want to see "V-dot-two, no-dot-one" in this space. The General tab also has fields for two levels each of <CLICK> enumeration and <CLICK> chronology information and is intended to be machine-readable, making it easier to identify what the library owns for interlibrary loan and consortial sharing purposes; because it is intended for machines, it only needs the numbers, so you would only need to put "two" in Enumeration A and "one" in Enumeration B.

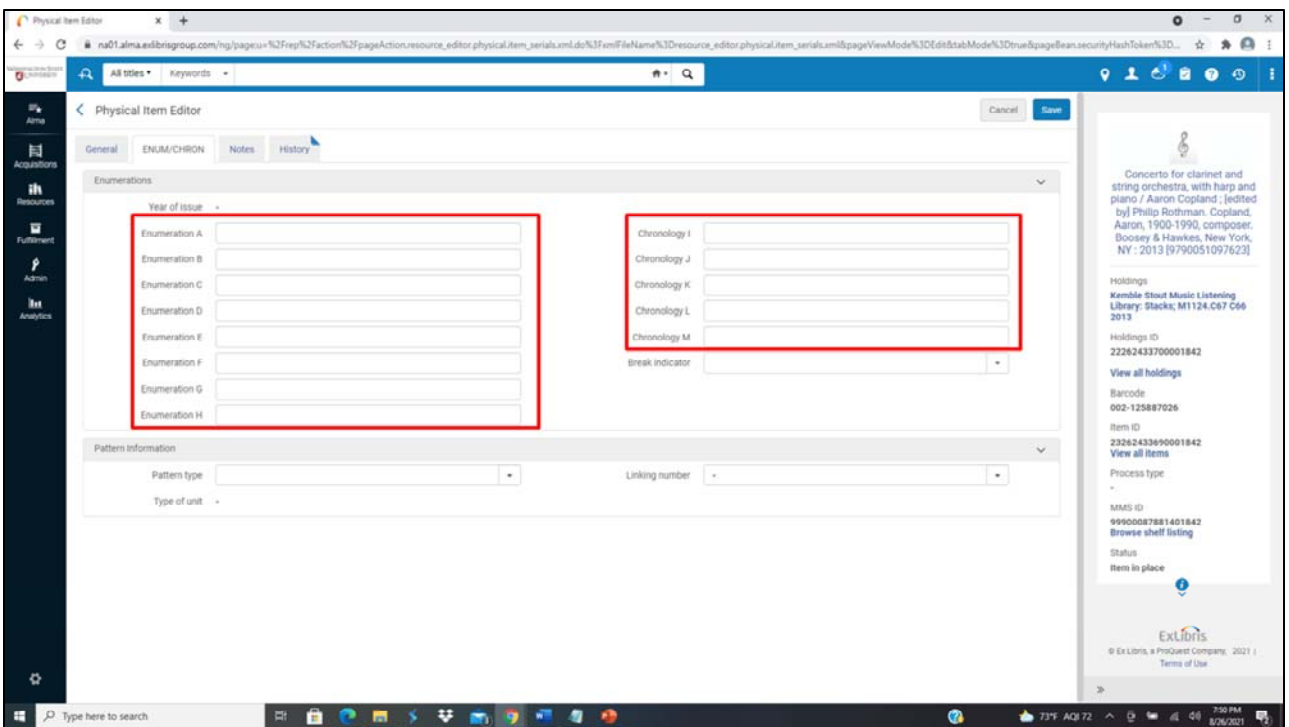

For more complex enumeration and chronology information, the Enum/Chron tab offers <CLICK> eight levels of enumeration information and <CLICK> five of chronology information.

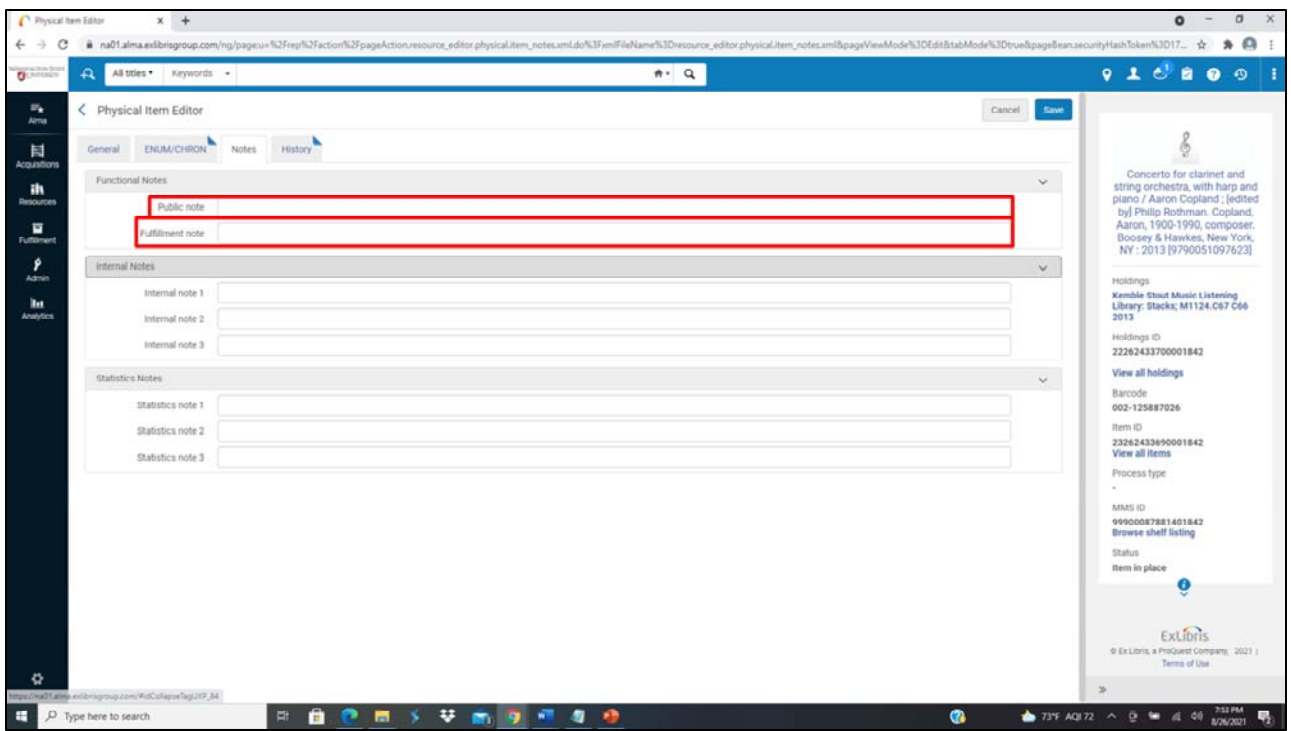

And the Notes tab has, among other fields, <CLICK> a Public Note, visible to library patrons, and <CLICK> a Fulfillment Note, visible to circulation staff whenever an item is checked in or out.

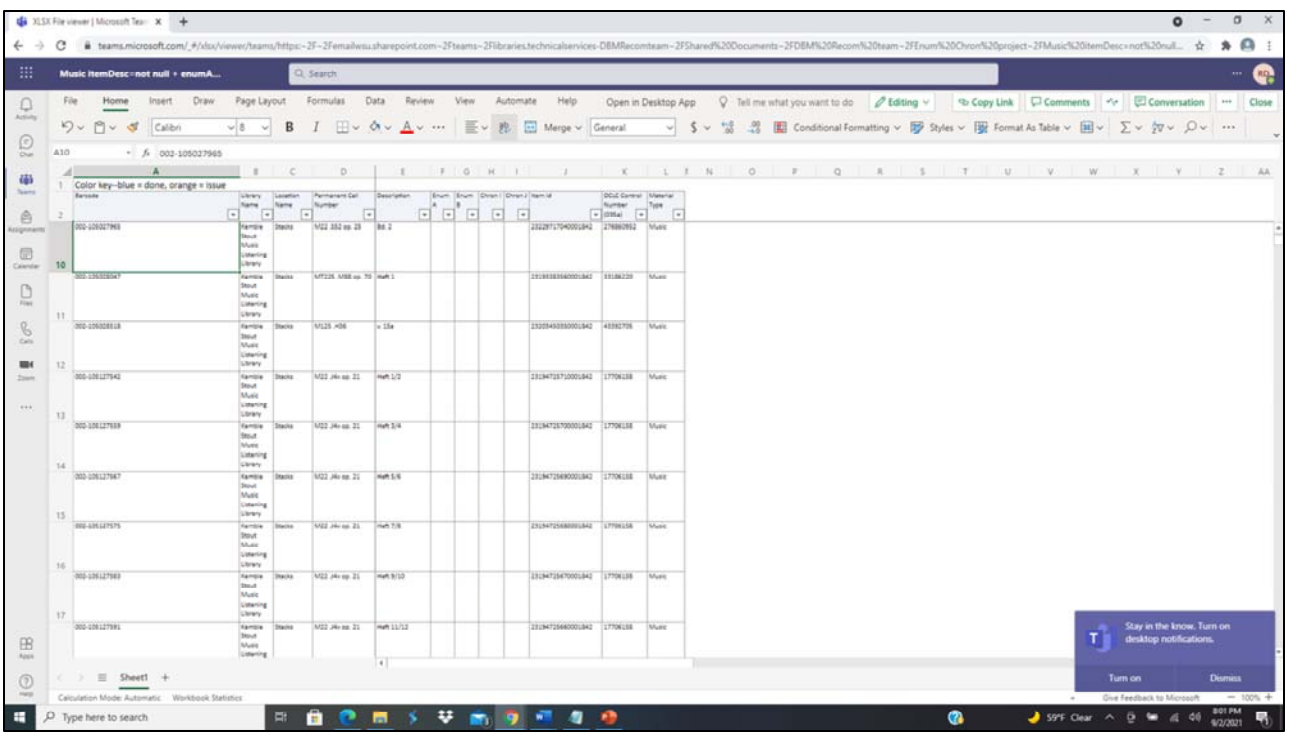

The roots of the Enum/Chron Project, as it's known in the WSU libraries' technical services department, predate the pandemic. In 2013, WSU migrated to Alma from III Millennium, which does not have holdings records; enumeration and chronology information were stored exclusively in the Description field of the item record. Records created and updated since then have had that information properly entered in holdings and item records, but there were still a lot of older records with it still in the Description field. In 2019, the other cataloging librarian compiled spreadsheets of item records that had information in the Description field but nothing in any of the Enumeration fields.

Everyone in the department was assigned one or more of these sheets; since I'm the only person in the department with any musical background, I was assigned the music library's sheet. We were to go through each item record shown in the sheet and correct the information, doing so without the item in hand if possible and pulling the item if necessary. While we all wanted to get it done, we all had too many other, even more urgent things to do, and I was not an exception; by the middle of March 2020, I had reviewed just over four hundred items out of four thousand nine hundred and twelve on the music sheet. When the pandemic hit, though, and with nothing else particularly music-related that I could do remotely, it became one of the main projects on which I worked each day.

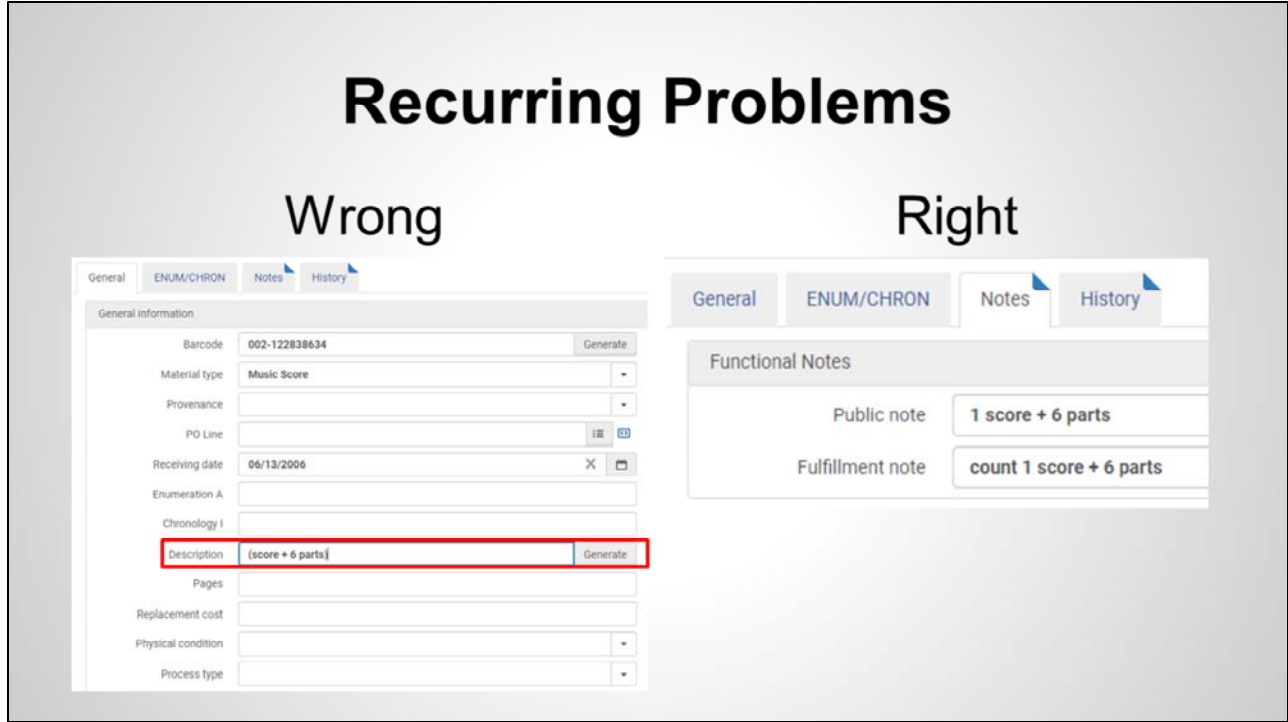

There were a number of recurring problems in the music sheet, most of which I could resolve without the item in hand. Information on parts had ended up in the Description field in the migration when it more properly belonged in the Public Note and Fulfillment Note.

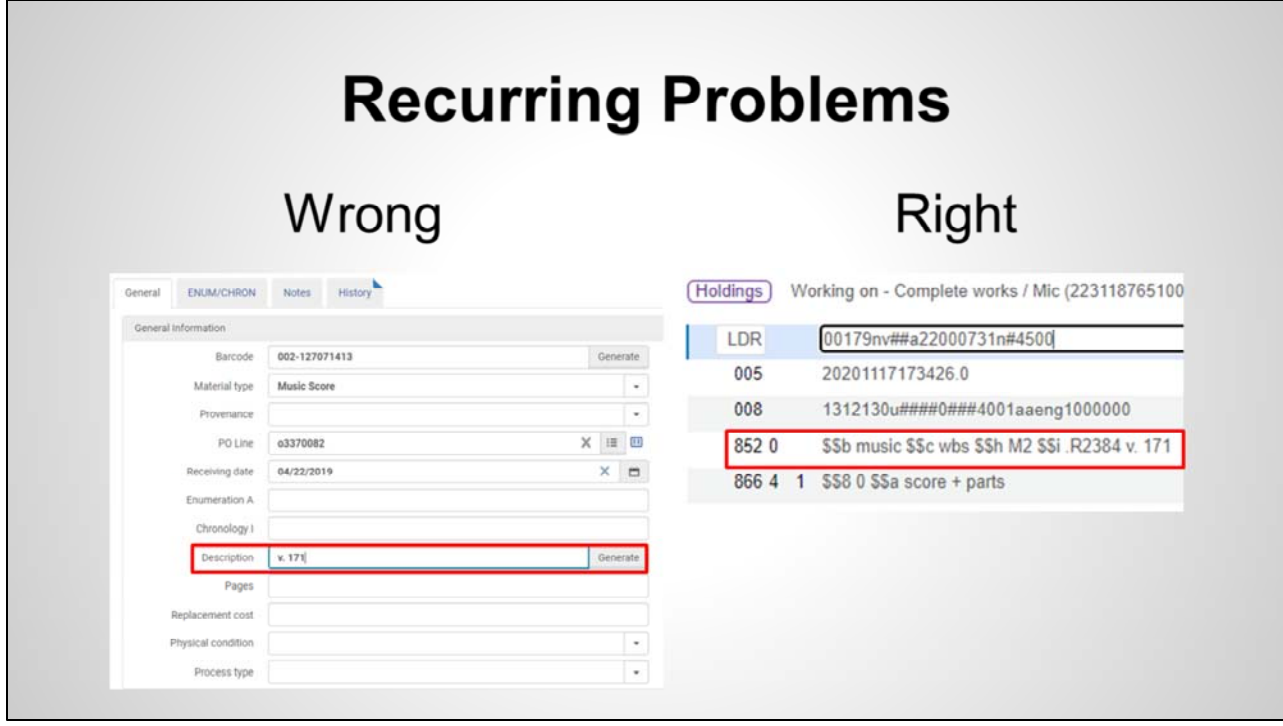

A number of series whose volumes are cataloged separately, such as the various Recent Researches In… series from A-R Editions, had their volume number in the Description field when it more properly belonged with the call number in the holdings record.

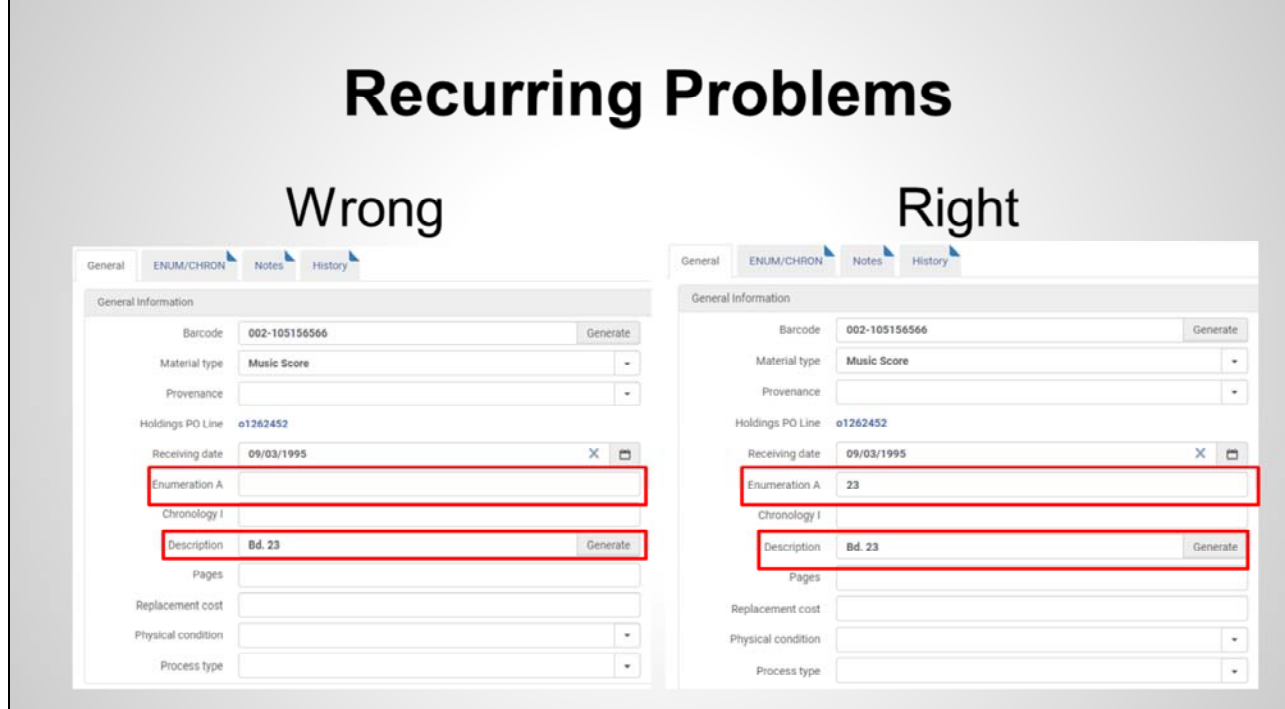

And legitimate multi-volume items, particularly collected editions, usually had accurate information in the Description field but no enumeration information.

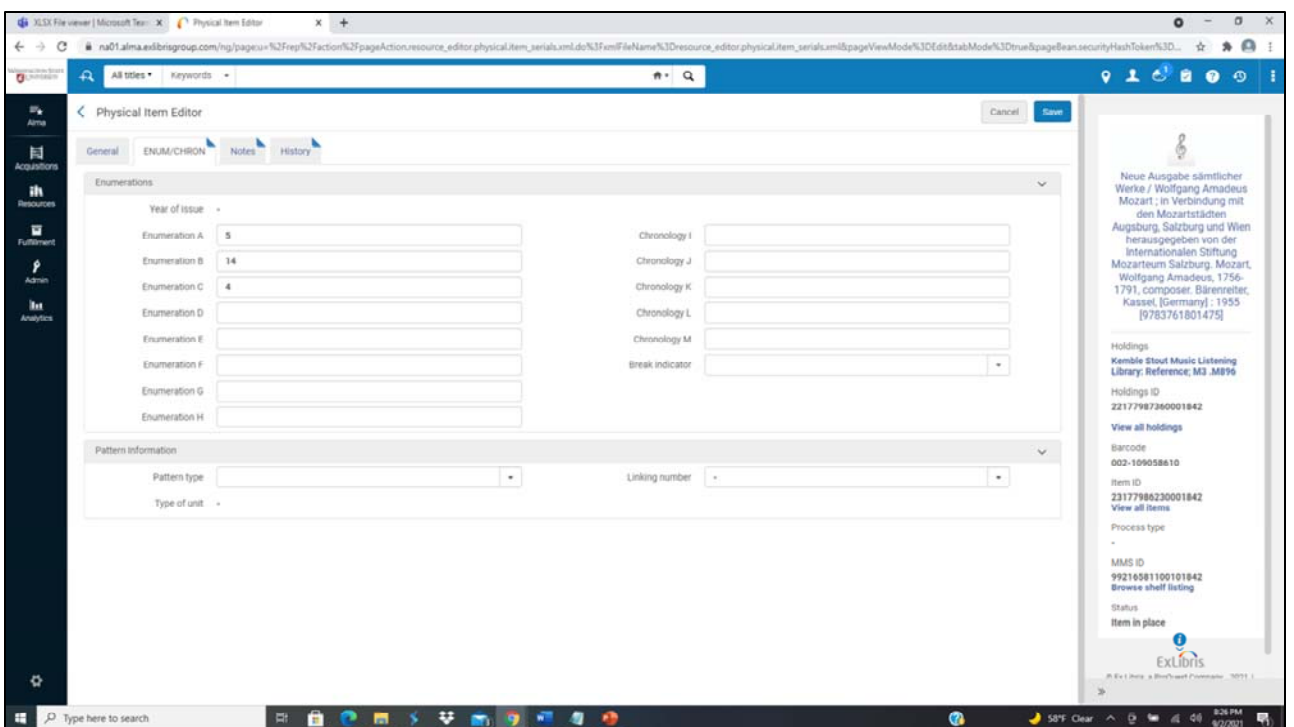

For more complex editions, such as the Neue Mozart Ausgabe, the Enum/Chron tab came in very handy.

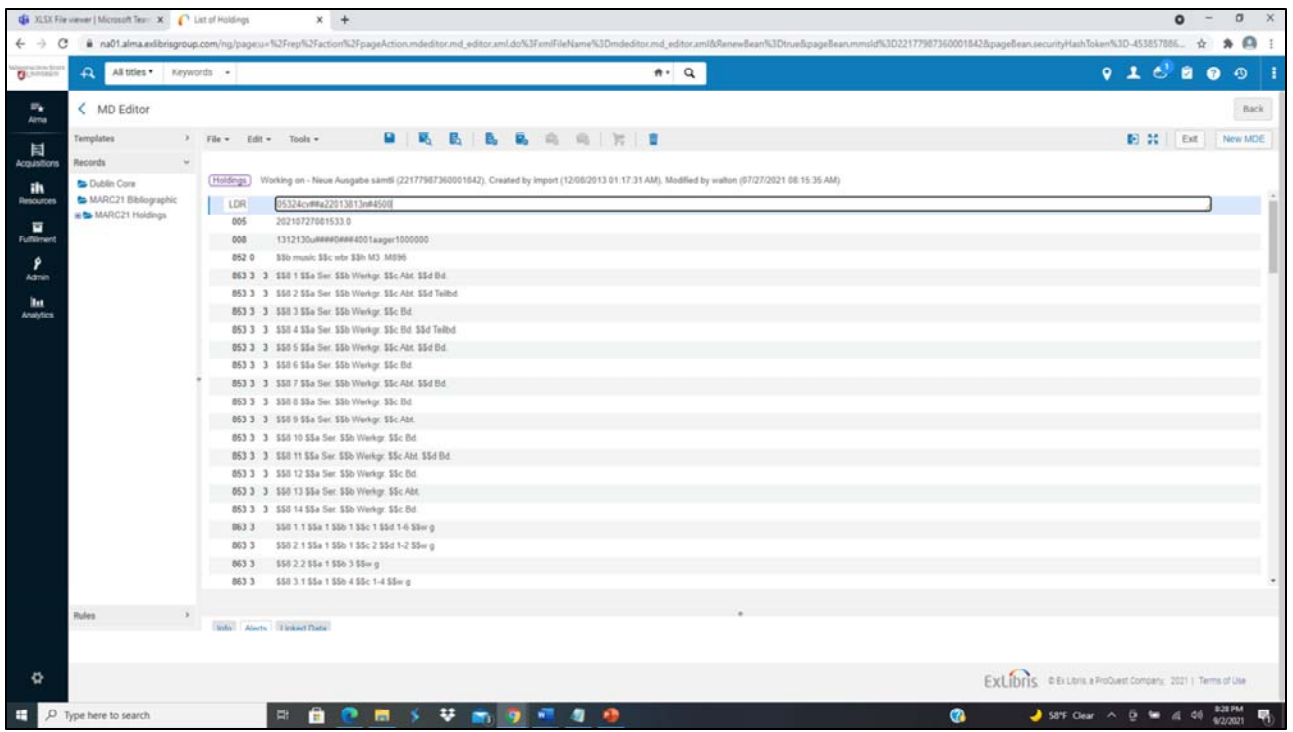

Legitimate multi-volume items have also required additional coding in the holdings record using the MARC Holdings Format, which I do not have time to describe in detail.

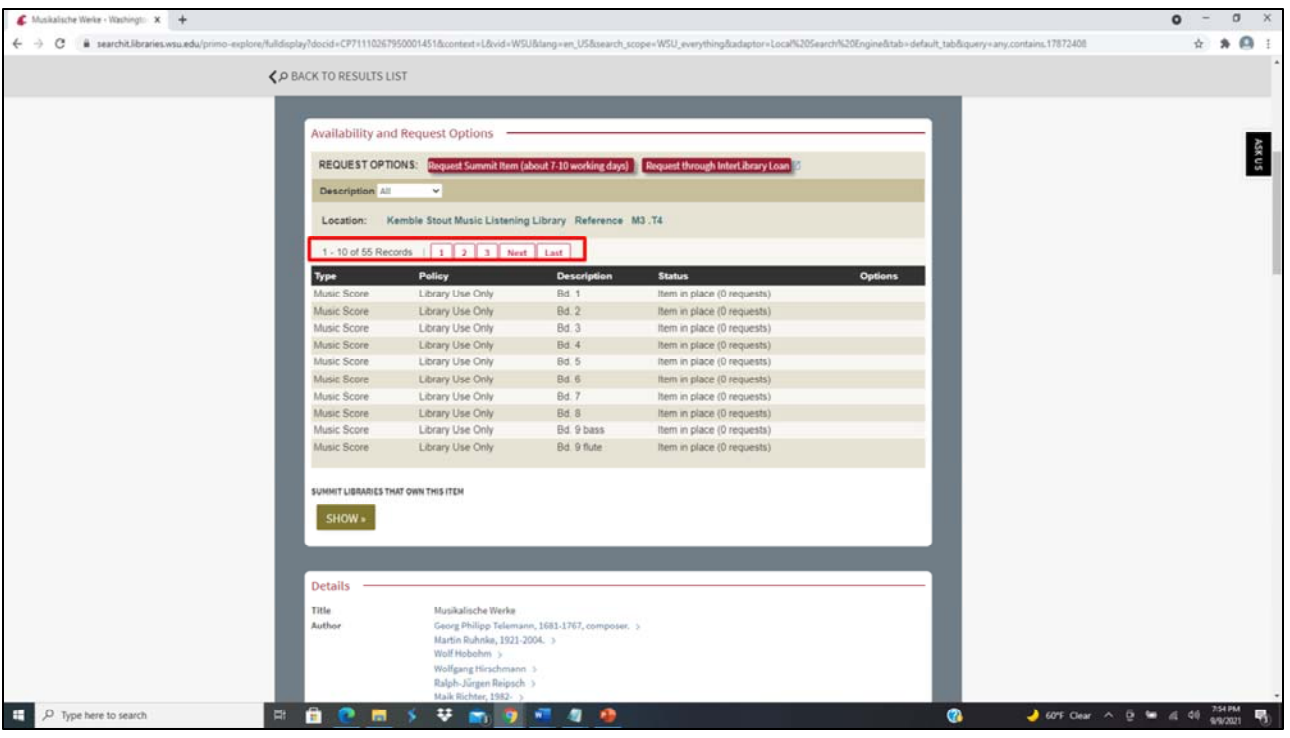

Speaking of collected editions, among music items, they best illustrate the benefits that this process has for the user. This image shows part of the page in WSU's OPAC for the collected edition of Telemann's works. Specifically, it shows what it looks like without enumeration information in the item records and additional coding in the holdings record. To see which volumes of the edition WSU has, you would have to <CLICK> click through several pages of item records.

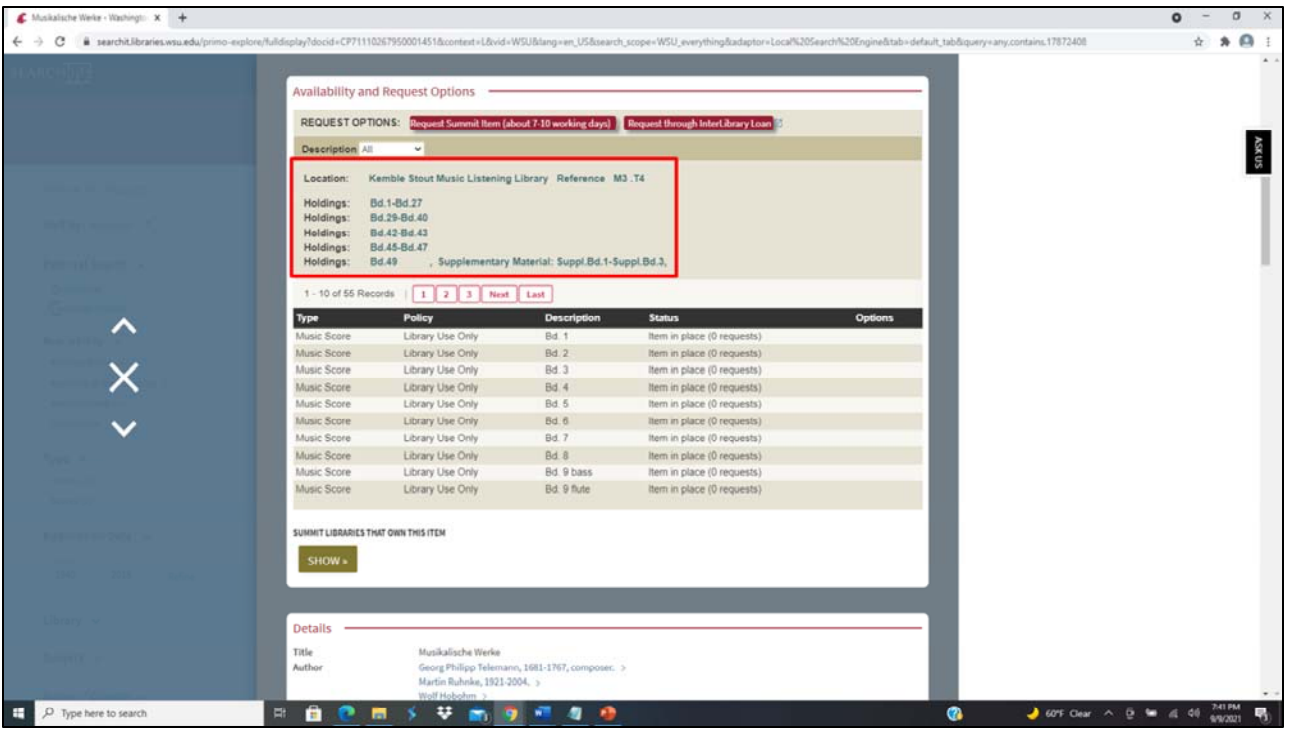

## With that information and coding in place, though, one can see it <CLICK> at a glance, with no further clicking needed.

While I have been working on-site full-time since this past July, the work on this project has continued. I have been going over to the music library to view the unresolved items and resolve the ones I can without re-marking or re-cataloging. The ones that do need that additional work will eventually be sent to the main library to receive it. More broadly, I have gained a deeper understanding of the WSU music library's collections and how they have been cataloged, as well as ideas for potential future cataloging projects.

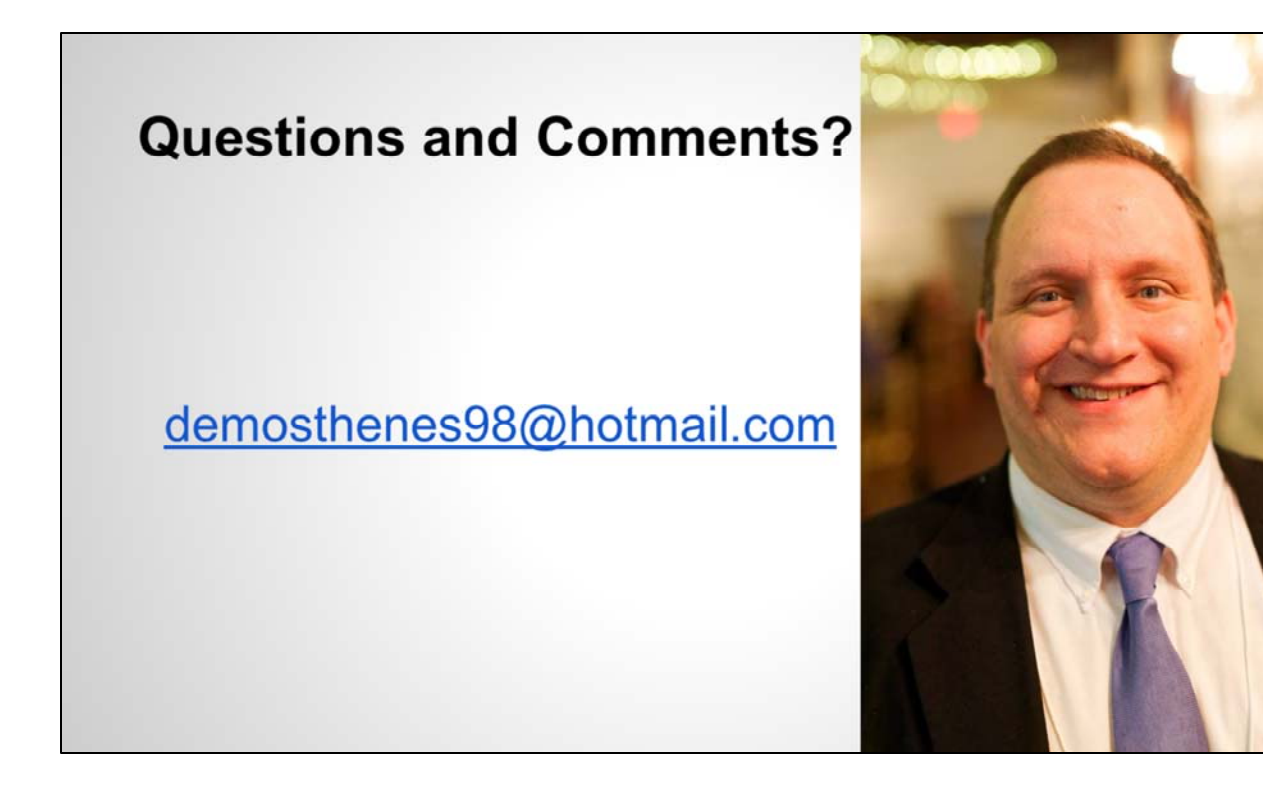

Thank you.